垂井町では、電子入札を「岐阜県市町村共同電子入札システム」を利用して行います。

1 電子入札の対象案件 建設工事及び測量・建設コンサルタント業務

- 2 導入スケジュール
	- ・平成25年 9月24日~ 電子入札システムで利用者登録の受付開始
	- ・平成25年10月頃~平成26年3月31日

試行運用

- ※試行運用ですが、テストや実験ではなく、実際の入 札を電子入札により行うものです。ただし、この段 階では、すべての案件を電子入札で行うわけではな く、数件を電子入札で行います。
- 平成26年 4月 1日~ 電子入札システムの本格運用開始 ※原則、すべての案件を電子入札で行います。

3 電子入札システムの稼働時間

午前8時~午後5時(土曜日、日曜日、祝日、年末年始を除く。)

- 4 岐阜県市町村共同電子入札システム案内ページ(別紙参照)
	- ・このホームページには、電子入札システム関連のお知らせやマニュアルが掲載され ています。また、利用者登録はこのホームページで行ってください。
	- ・パソコンの諸条件や、システムの操作方法などは、このホームページの問い合わせ 先に掲載してあるヘルプデスクへご相談ください。 (電子入札システムでは、受注者画面と発注者画面は異なるため、問い合わせはヘ ルプデスクをご利用ください。)
	- ・ICカードの購入については、各民間認証局へご相談ください。
- 5 電子入札システムへの利用者登録
	- ・電子入札に参加するためには、事前に利用者登録をする必要があります。すでに「岐 阜県市町村共同電子入札システム」で他自治体へ利用者登録されていても、垂井町 への電子入札の利用者登録は必要です。利用者登録は「岐阜県市町村共同電子入札 システム案内ページ」で行ってください。(平成25年9月24日から利用者登録を 行ってください。)
- ・ICカードの登録内容と垂井町への登録内容(本店又は支店等の名称、代表者又は 受任者等)は一致していなければなりません。なお、岐阜県の他自治体での電子入 札に使用しているICカードをお持ちの方は、この条件を満たしていれば、同じI Cカードを使用できます。それ以外の方は、ICカードの購入など事前準備が必要 になります。
- ・利用者登録時に必要な資格者番号は、垂井町のホームページに9月中旬に掲載する 予定です。
- ・資格者番号は、9桁で入力するようになっています。桁数が不足する場合は、不足 する桁の数だけ頭に「0(ゼロ)」を加えてください。

例:資格者番号「0123」の場合「000000123」となります。

- ・審査には、1週間程かかる場合がありますので、あらかじめご了承ください。(審査 結果は、登録された電子メールアドレスに送信します。1週間以上結果が送信され ない場合は垂井町役場 管財係までお問い合わせください。
- ・企業名称、企業住所及び代表者の変更があった場合は、ICカードを再取得し、利 用者登録を再度行う必要があります。
- ※ICカードの有効期限にはご注意ください。

### 6 電子入札システム操作手順 概要

・別紙参照

### 7 垂井町電子入札実施要綱について

・別紙参照

### 8 垂井町電子入札運用基準について

・別紙参照

【仕様書について】

- ・仕様書等は、電子入札システムからダウンロードしてください。
- ・電子化が困難な仕様書等の場合や電子入札システムからダウンロードができない場合 は、従来どおり仕様書等の貸し出しを行います。
- 【入札、開札について】
- ・入札書受付締切予定日時は、開札予定日時の前日の午後4時を標準とします。
- ・提出した入札書の引換え、変更又は取消しはできませんので、慎重に入力してくださ い。
- ・入札書の締切時間になっても入札書が送信されず、そのことについて連絡がない場合 は、入札を辞退したものとみなします。
- ・やむを得ない事由により電子入札を行うことができない場合は、書面入札方式参加承 諾願を提出してください。
- ・書面入札への変更が認められた場合は、原則として開札日時に開札場所へ入札書を持 参してください。
- ・再度入札は、原則として2回とします。電子入札における再度入札の入札書受付時間 は、開札日の午後2時とします。また、2回目の再度入札の入札書受付時間は、開札 日の午後4時とします。
- ・停電などにより電子入札ができない場合は、全面的に書面入札に移行する場合があり ます。
- 【くじになった場合の取扱いについて】
- ・くじ対象者がすべて電子入札で参加している場合
- →電子くじを実施し落札者を決定
- ・くじ対象者が電子入札と書面入札で参加している場合
- →別途くじを実施する日時を決め、対象者によるくじを実施し落札者を決定

# 岐阜県市町村共同電子入札システム案内ページ のご紹介

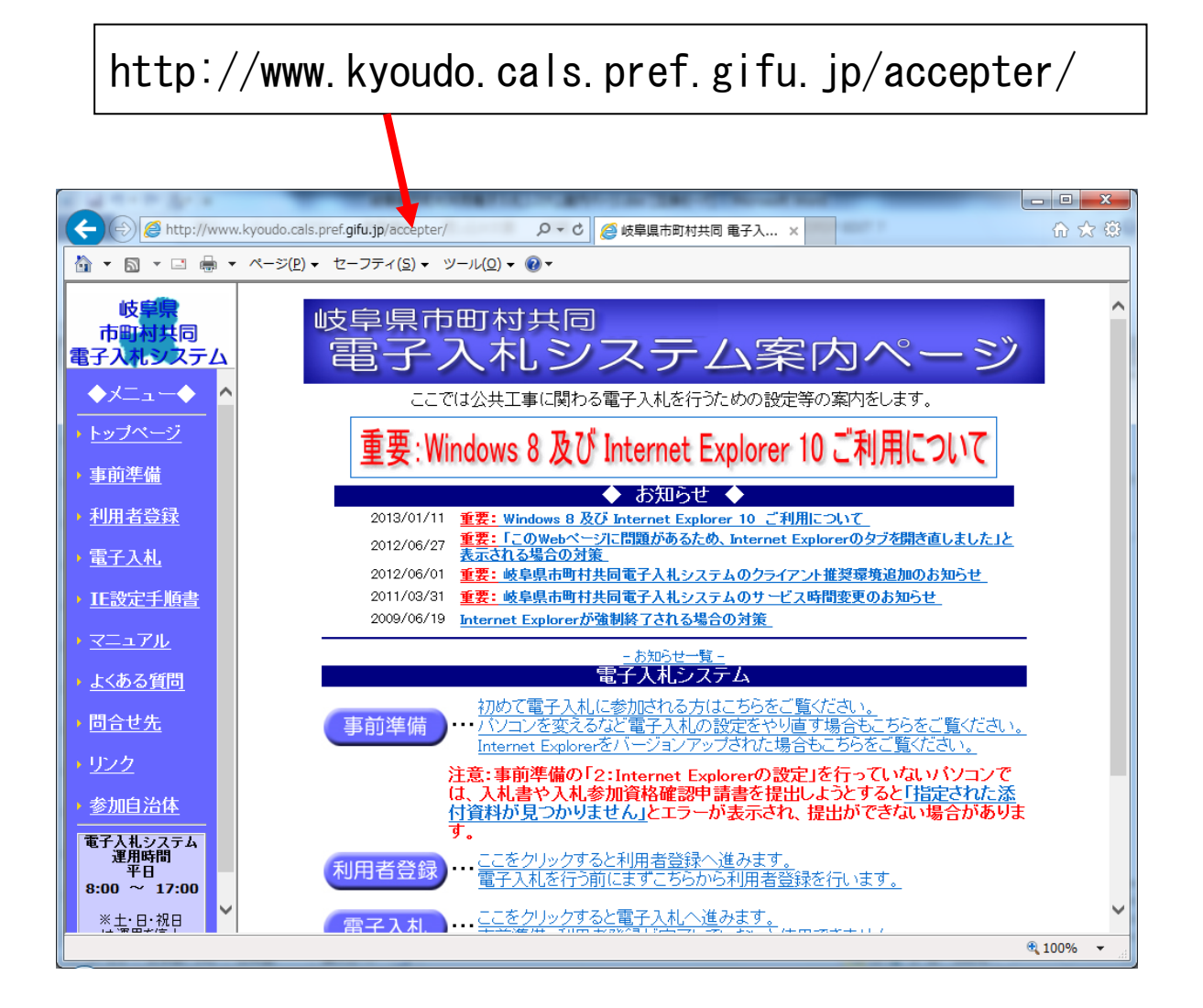

## 岐阜県市町村共同 電子入札システム ヘルプデスク

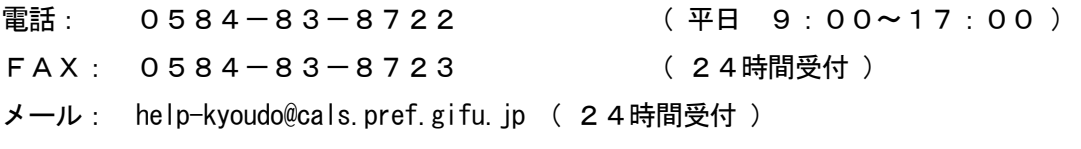

### 電子入札システム操作手順 概要

電子入札システムの操作手順の一例として、指名競争入札方式の落札者決定までの操 作手順を紹介します。

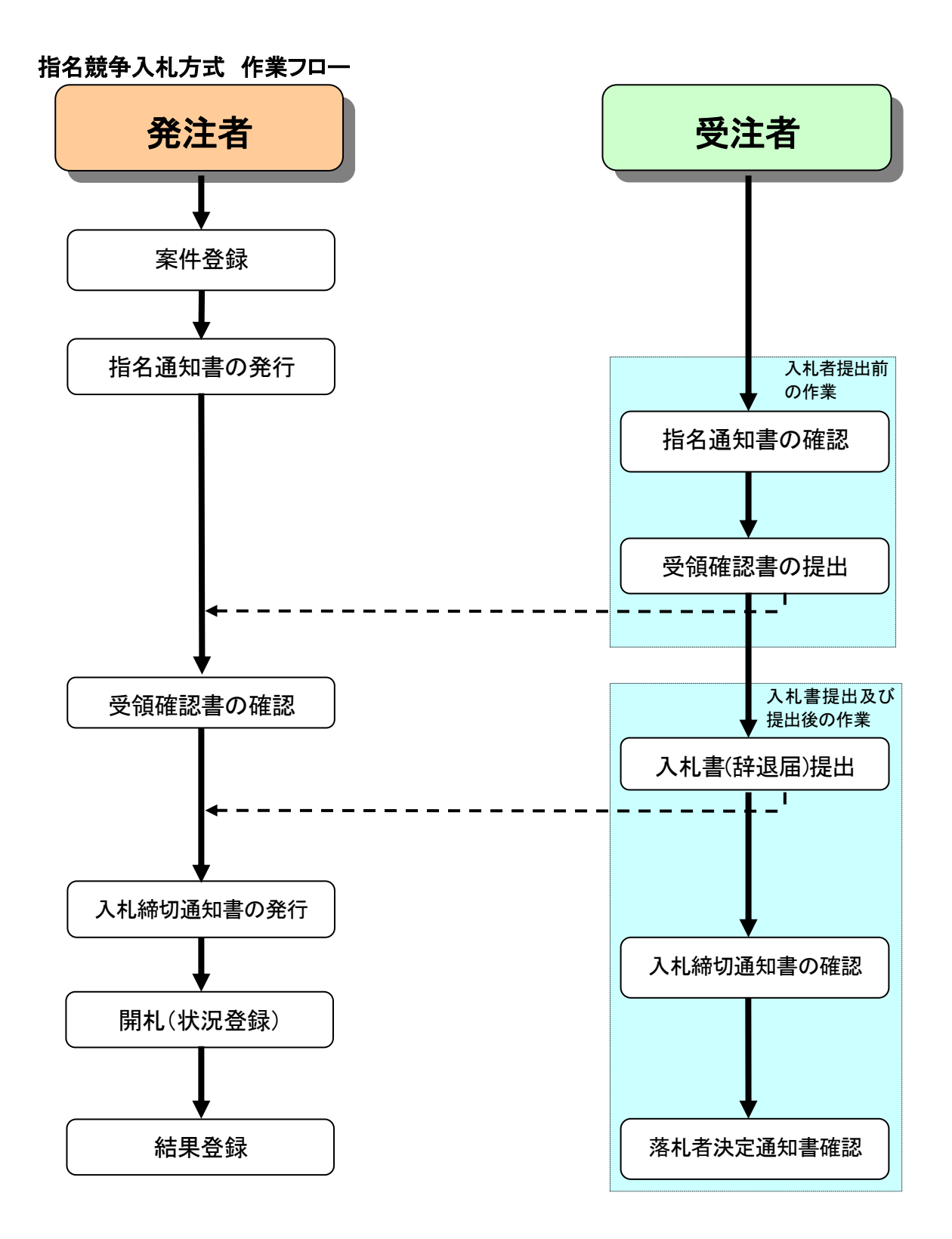